**Onderstaande kaartviewer geeft een interactieve weergave die u kunt bedienen met onderstaande knoppen:**

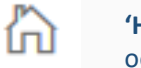

╅

ႈ

**'Home'** gebruik deze knop als u terug wilt naar de oorspronkelijke weergave van de kaart

**In- en uitzoomen** doet u met deze twee knoppen of door te scrollen met de muis

Het bekijken van de **legenda** doet u via deze knop

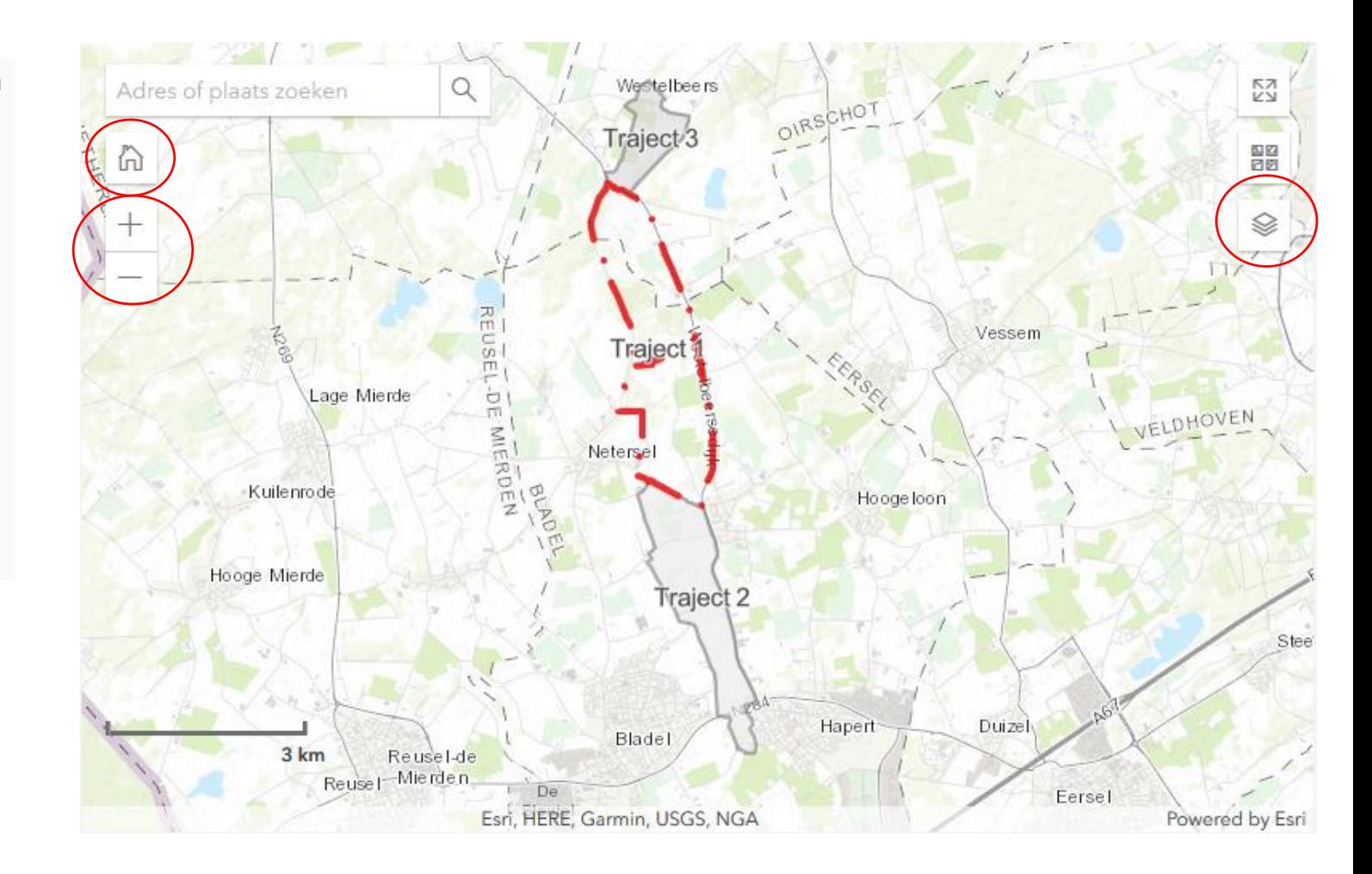